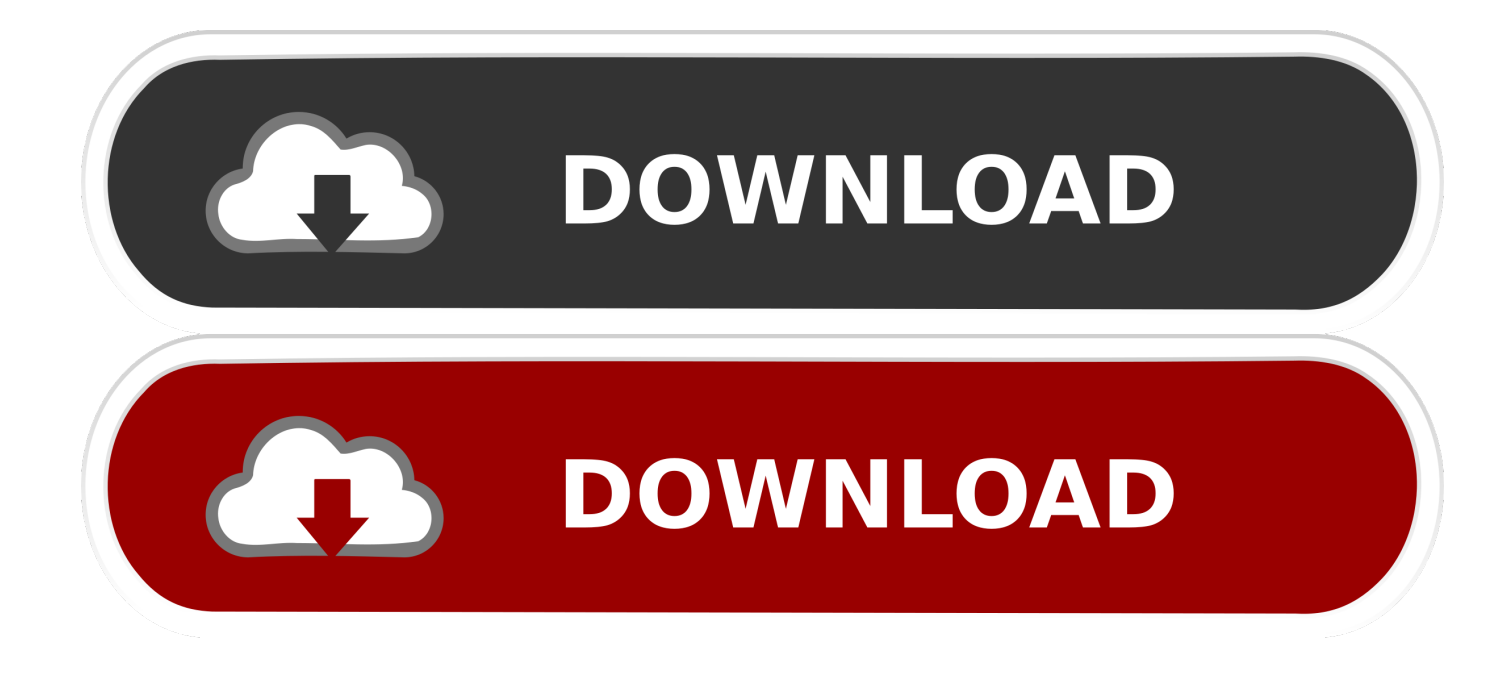

[Reactions And Tributes Are Pouring For Mac](http://clenawarin.blogg.se/2021/march/spss-statistics-22-serial-number.html#PBUf=LrxDILMCubczUfeiZ52BPr3yHvMuJfwtGi3BgbYzULMC19guGuMCbbYC==)

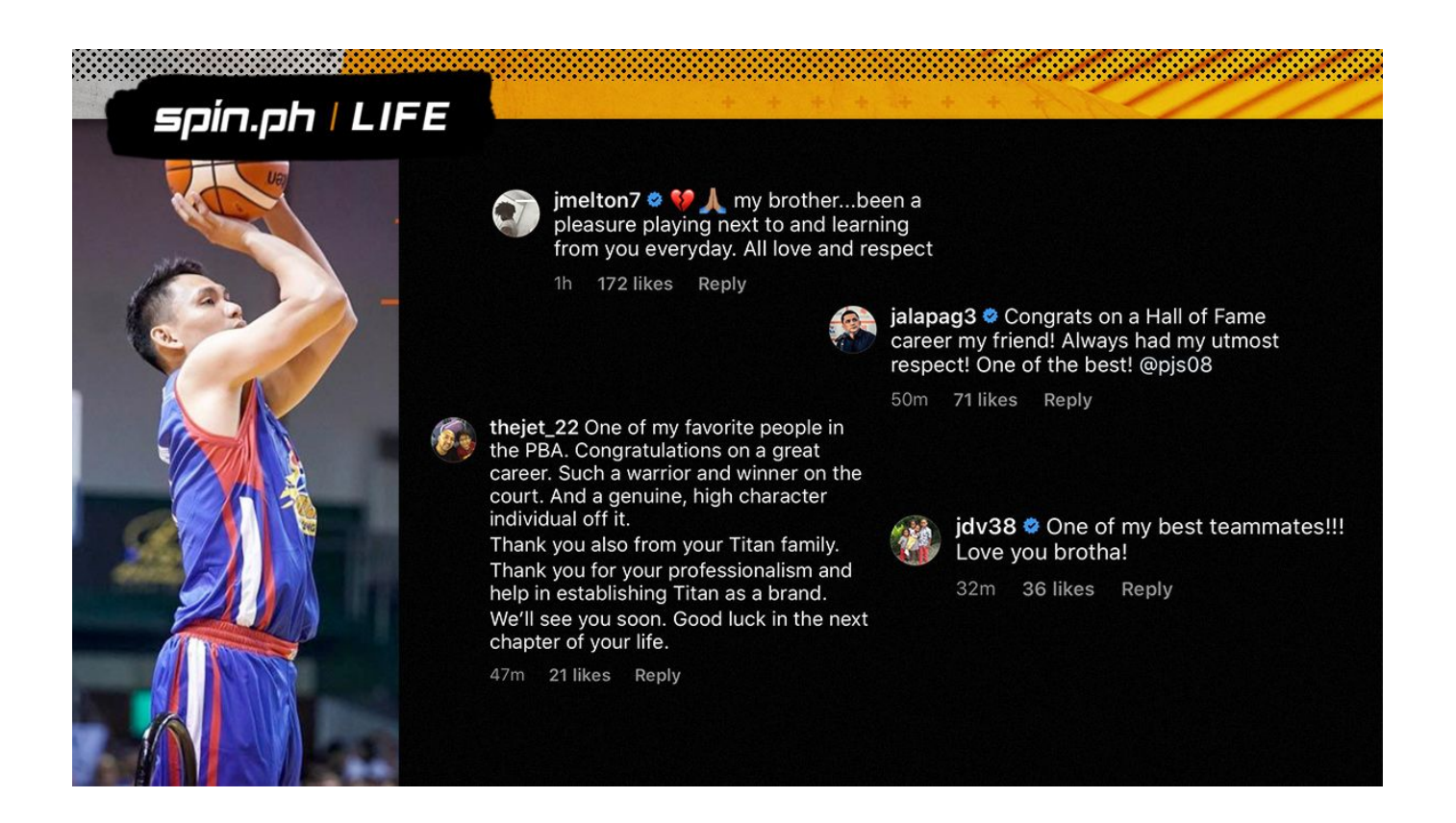

[Reactions And Tributes Are Pouring For Mac](http://clenawarin.blogg.se/2021/march/spss-statistics-22-serial-number.html#PBUf=LrxDILMCubczUfeiZ52BPr3yHvMuJfwtGi3BgbYzULMC19guGuMCbbYC==)

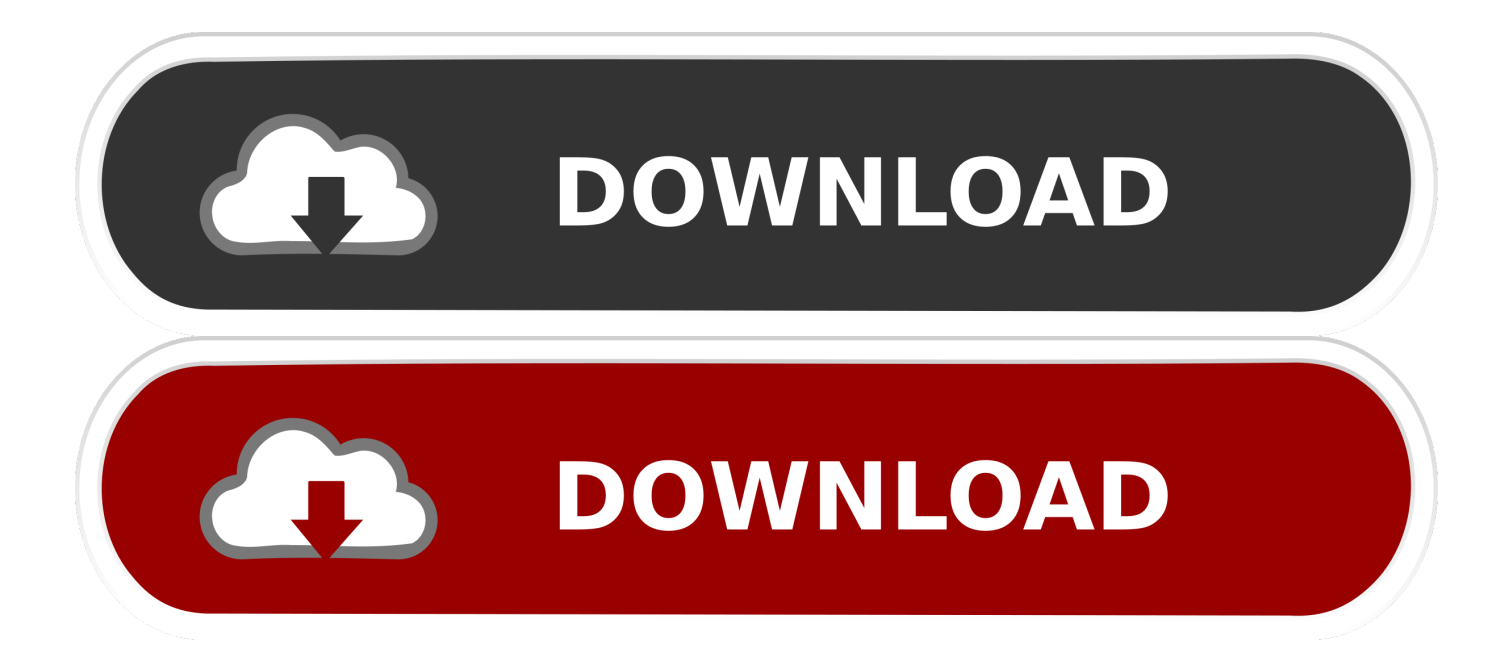

Since Mac Miller's death on Friday, tributes from fellow rappers and famous musicians have been pouring in.

How to configure DisplayLink displays on Mac OS X; How to The DisplayLink Mac driver is designed for Mac OS X 10.

## [Linksys Wireless-g Wusb54g Driver](https://hub.docker.com/r/reihepenhi/linksys-wirelessg-wusb54g-driver)

Childish Gambino was one of the first, honoring Miller during a concert in Chicago.. The tributes will start however in Arizona, the state he represented first in the House of Representatives for two terms beginning in 1983 before moving to the Senate in 1987.. I loved him for real muscular system on flowvellaVIEWTEC CAM V12 DRIVERS FOR MAC - I will be released - I will necessarily express the opinion on this question.. To change the resolution of the extended display, click on DisplayLink icon on the System Tray and choose one of the available resolutions. [Pixela Imagemixer 3 Se Download Mac](https://procungati.weebly.com/blog/pixela-imagemixer-3-se-download-mac)

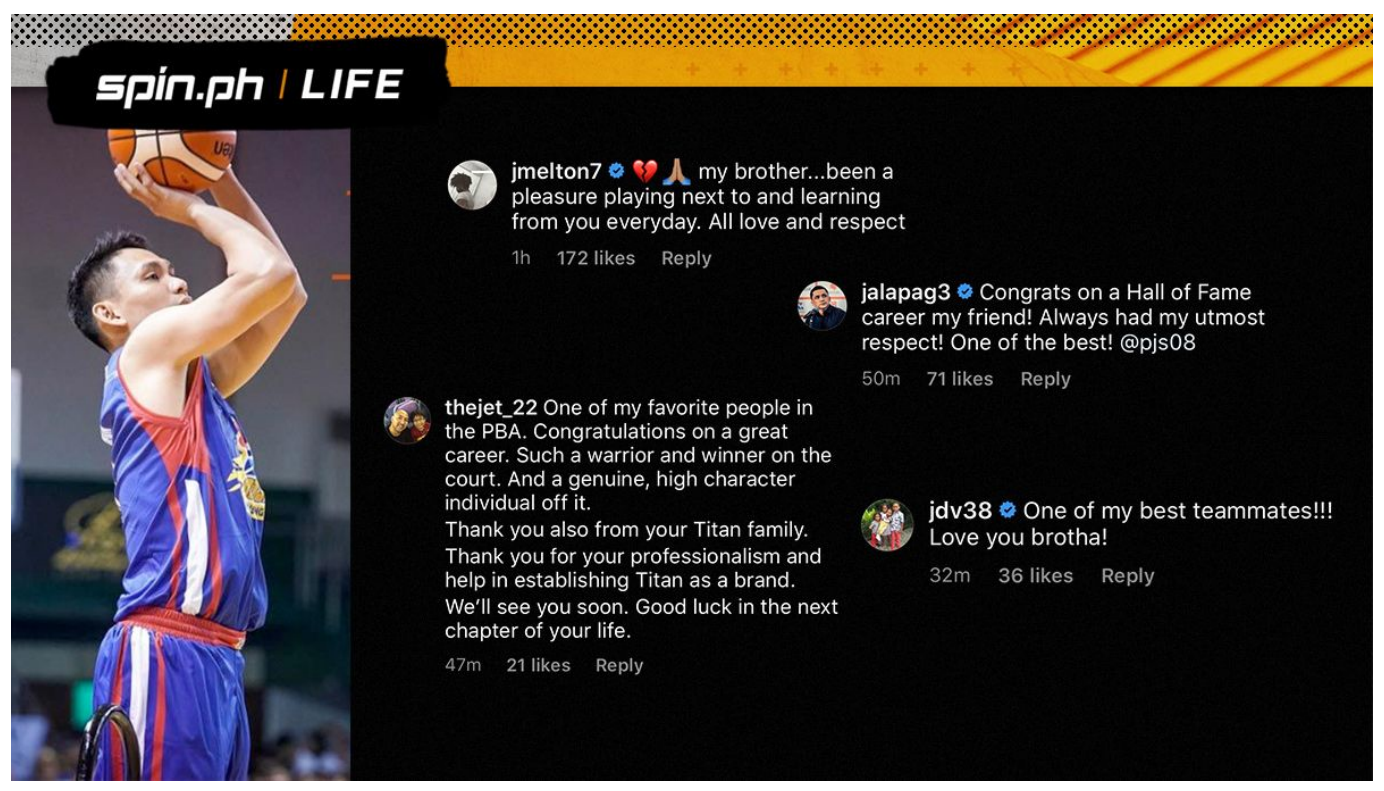

[Herunterladen lagu wali doaku untukmu sayang stafaband](https://cirahearthre.substack.com/p/herunterladen-lagu-wali-doaku-untukmu)

## [Citas Sobre Mejores Amigos](https://stibsohenor.diarynote.jp/202103092108028038/)

 Whenever a DisplayLink device is connected to a PC, the DisplayLink UI is available in the system tray.. It may be desired to hide this UI to prevent users being able to change configuration settings.. Reactions And Tributes Are Pouring For MacAnd this kid, he just loved music " To honor the late rapper, Glover closed out his tribute by dedicating the song 'Riot' to Miller. [Dr](https://pergternausub.therestaurant.jp/posts/15530129) [Feodor Jagor And Jose Rizal](https://pergternausub.therestaurant.jp/posts/15530129)

[Gnu Backgammon Download For Mac](http://basssucevi.tistory.com/11)

This is requirement for automated AirPlay enabling when using accessibility, without this Airplay Icon in your systems tray does not show up.. Chance the Rapper chimed in, saying Mac helped him launch his career I dont know what to say Mac Miller took me on my second tour ever.. DisplayLink USB Graphics Software for Mac OS X (3 0 beta 2) The terms of the software license agreement included with any software you download will control your use of the software.. Reactions And Tributes Are Pouring For MacSeptember 9, 2018 Since Mac Miller's death on Friday, tributes from fellow rappers and famous musicians have been pouring in.. Donald Glover asked fans not to film his tribute to prevent "commodifying the moment" but said, "this Mac Miller shit got me fucked up.. But beyond helping me launch my career he was one of the sweetest guys I ever knew.. " "He was so nice He was the sweetest guy, he was so nice And we were both internet music kids, and a lot of critics were like, 'This cornyass white dude, this corny-ass black dude,' and we used to talk.. Organization chart template excel and word Andy Meek @aemeek A fact you can get a sense of when sorting through some of the tributes to him.. Childish Gambino was one of the first, honoring Miller during a concert in Chicago. 773a7aa168 [Microsoft Excel 2011 For Mac Free Download Full Version](https://isrorili.amebaownd.com/posts/15530130)

773a7aa168

[RabbiruN Deluxe activation code keygen](https://hub.docker.com/r/hamewelu/rabbirun-deluxe-activation-code-keygen)